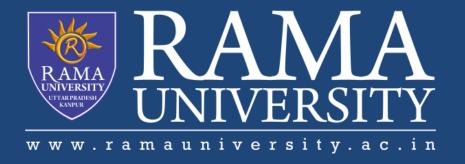

## FACULTY OF ENGINEERING & TECHNOLOGY

# DCS-503 Computer Networks

Lecture-34

Mr. Dilip Kumar J Saini

Assistant Professor Computer Science & Engineering

## **OUTLINE**

- >LINUX OPERATING SYSTEM
- >LINUX CLIENTS
- >WORKSTATION SOFTWARE AND PROGRAMS
- >SERVER SOFTWARE AND PROGRAMS
- >VERIFYING SOFTWARE COMPATIBILITY

## **LINUX OPERATING SYSTEM**

- Linux is sometimes referred to as "UNIX Lite", and it is designed to run on Intel-compatible PCs.
- However, Linux will run on other machines as well.
- Linux brings the advantages of UNIX to home and small business computers.
- The following are a few of the most popular types:

Red Hat Linux

Linux Mandrake

Caldera eDesktop and eServer

Debian GNU/Linux

**Corel Linux** 

Turbo Linux

## **LINUX CLIENTS**

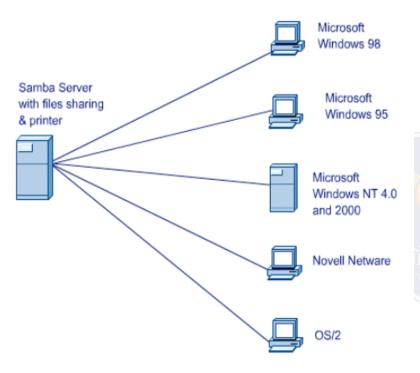

•Windows clients can access Linux servers without client software if the UNIX servers run Samba, which is a program that uses the Server Message Block (SMB) application layer

•Windows computers use SMB for file access across the network.

Samba permits them to see the Linux file system.

protocol.

## **WORKSTATION SOFTWARE AND PROGRAMS**

- ■The X Window System is what comprises the Linux GUI environment.
- •Corel's WordPerfect and Sun StarOffice are the top two office suite software capable of running on Linux.
- There are also single packages rather than full office suits that come shipped with Linux and some are installed by default during the installation process.
- Some examples of these are LyX and AbiWord.

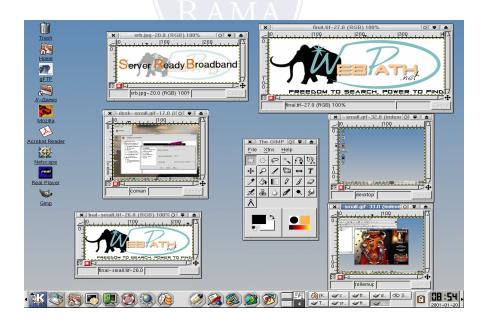

#### **WORKSTATION SOFTWARE AND PROGRAMS**

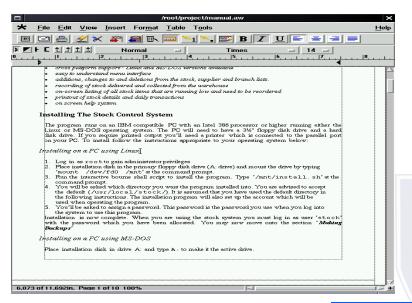

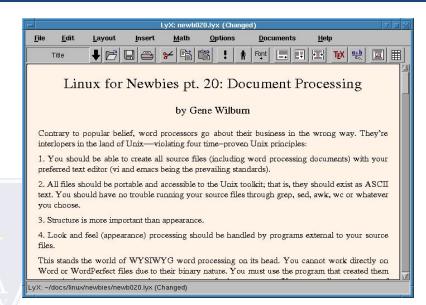

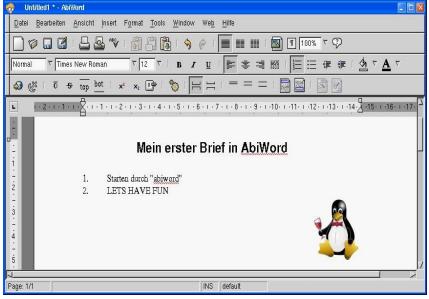

#### **SERVER SOFTWARE AND PROGRAMS**

- A popular use of a Linux system is a web server.
- •Web server software uses Hypertext Transfer Protocol (HTTP) to deliver files to users to request them, using a web browser from their workstation.
- •A Mail Server is a system that is configured with the proper programs and services that enable the exchange of e-mail between one client and another.
- •The Linux operating system provides a file server either in a Linux environment or in a cross-platform environment consisting of Windows, Macintosh, UNIX, or OS/2 workstation.

## **VERIFYING SOFTWARE COMPATIBILITY**

- •When installing a package, the first step should be to always check and make sure that the operating system supports the package.
- •Generally, any Linux software and package can be installed on any UNIX-like operating system.
- •Check CPU requirements, library requirements, and development tools.

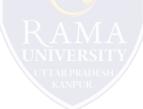

# **Multiple Choice Question**

## **MUTIPLE CHOICE QUESTIONS:**

| Sr no | Question                                      | Option A                                                                                         | Option B                                                                               | OptionC                                                                                                    | OptionD                                                  |
|-------|-----------------------------------------------|--------------------------------------------------------------------------------------------------|----------------------------------------------------------------------------------------|----------------------------------------------------------------------------------------------------|----------------------------------------------------------|
| 1     | Dynamic web page                              | is same every time<br>whenever it displays                                                       | generates on<br>demand by a<br>program or a<br>request from<br>browser                 | both is same every<br>time whenever it<br>displays and<br>generates on demand<br>by a program or a<br>request from browser | is different<br>always in a<br>predefined order          |
| 2     | What is a web browser?                        | a program that can<br>display a web page                                                         | a program used to<br>view html<br>documents                                            | it enables user to access the resources of internet                                                                        | all of the mentioned                                     |
| 3     | Common gateway interface is used to           | generate executable<br>files from web content by<br>web server                                   | generate web pages                                                                     | stream videos                                                                                                    | download<br>media file                                   |
| 4     | URL stands for                                | unique reference label                                                                           | uniform reference label                                                                | uniform resource<br>locator                                                                                                | unique resource<br>locator                               |
| 5     | A web cookie is a small piece of data that is | sent from a website and<br>stored in user's web<br>browser while a user is<br>browsing a website | sent from user<br>and stored in the<br>server while a user<br>is browsing a<br>website | sent from root server<br>to all servers                                                                                    | sent from the<br>root server to<br>other root<br>servers |

## **REFERENCES**

http://www.engppt.com/2009/12/networking-fourozan-ppt-slides.html

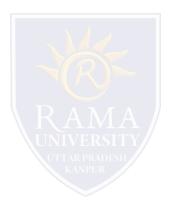